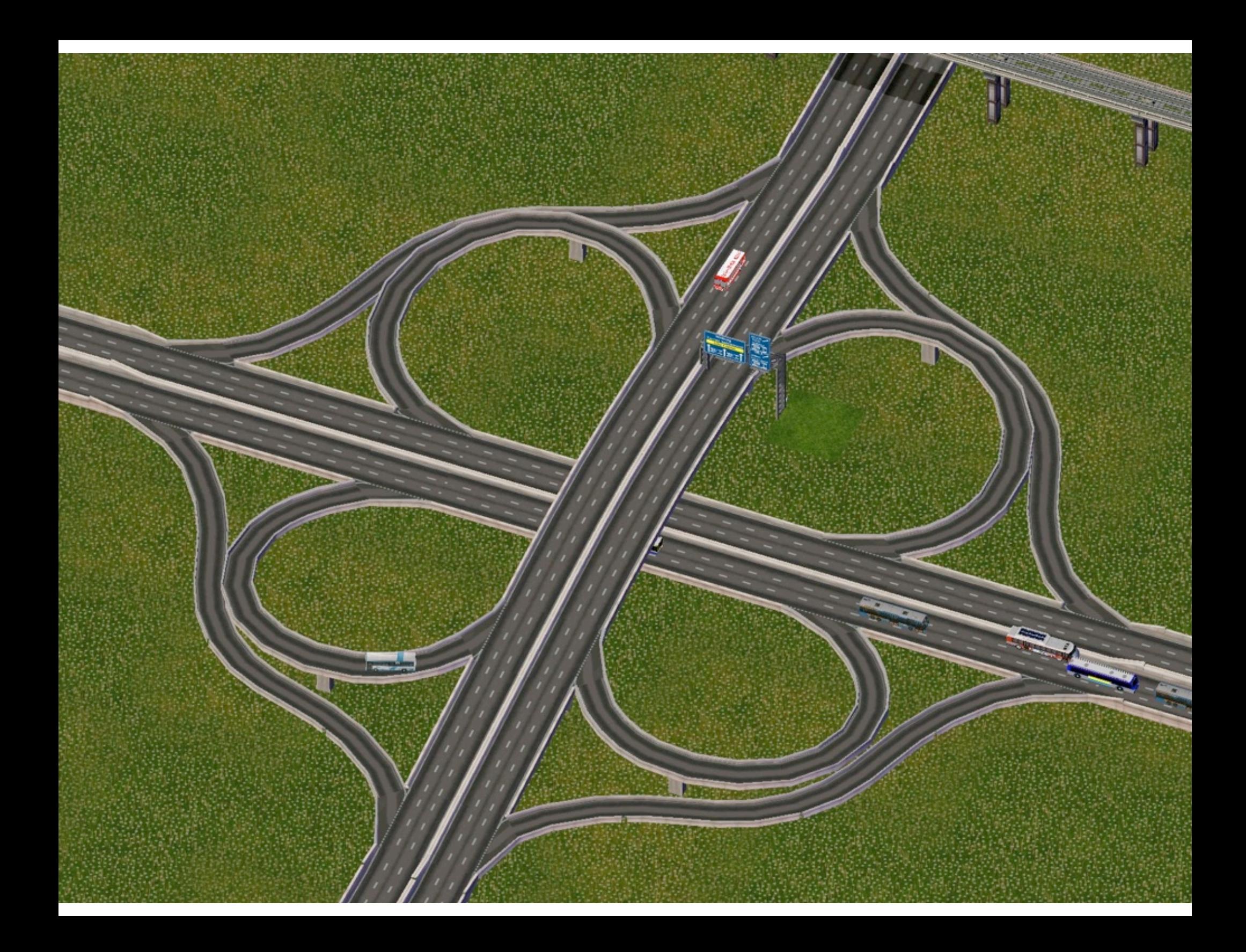

## 1.3 Conditionals and Loops

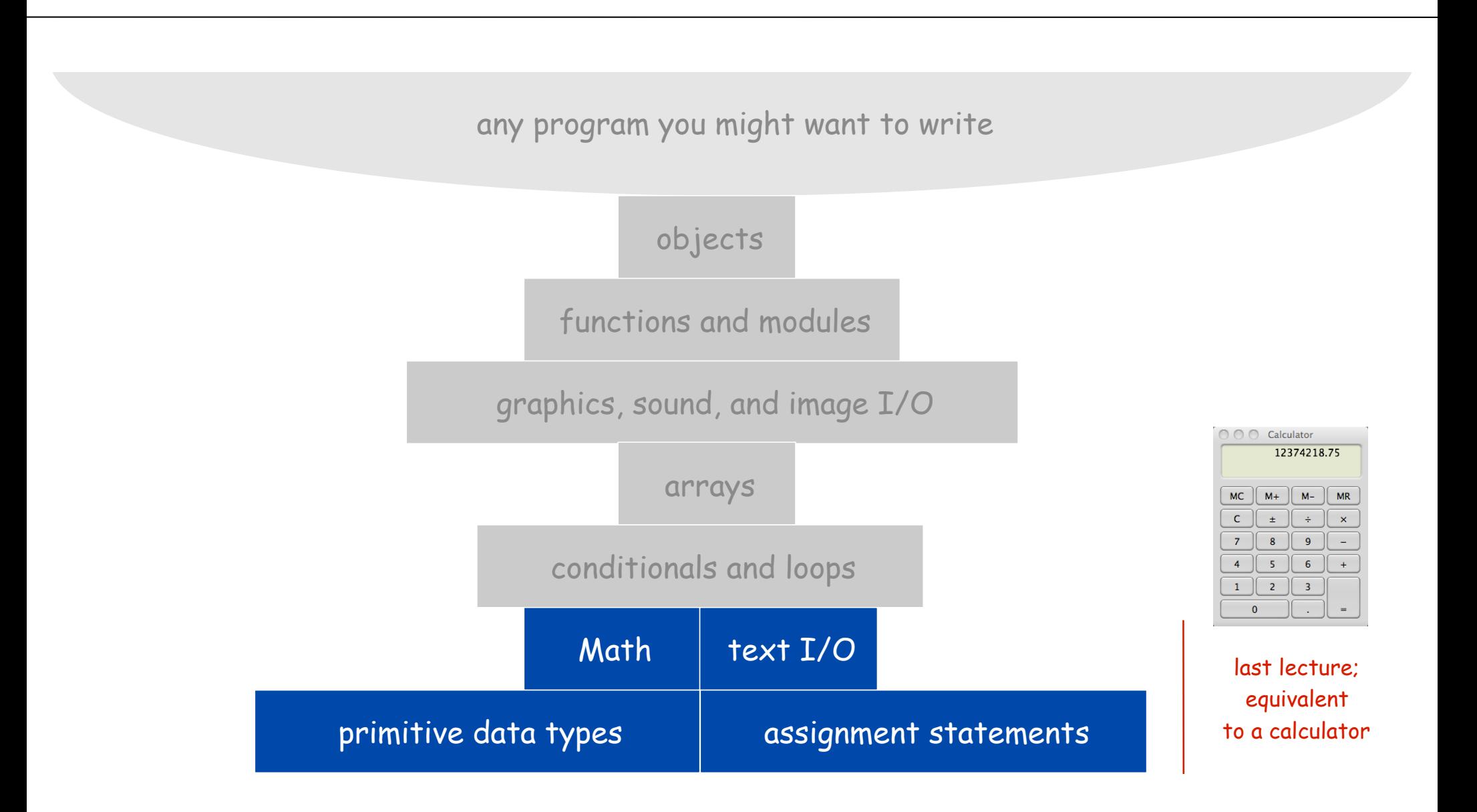

## 1.3 Conditionals and Loops

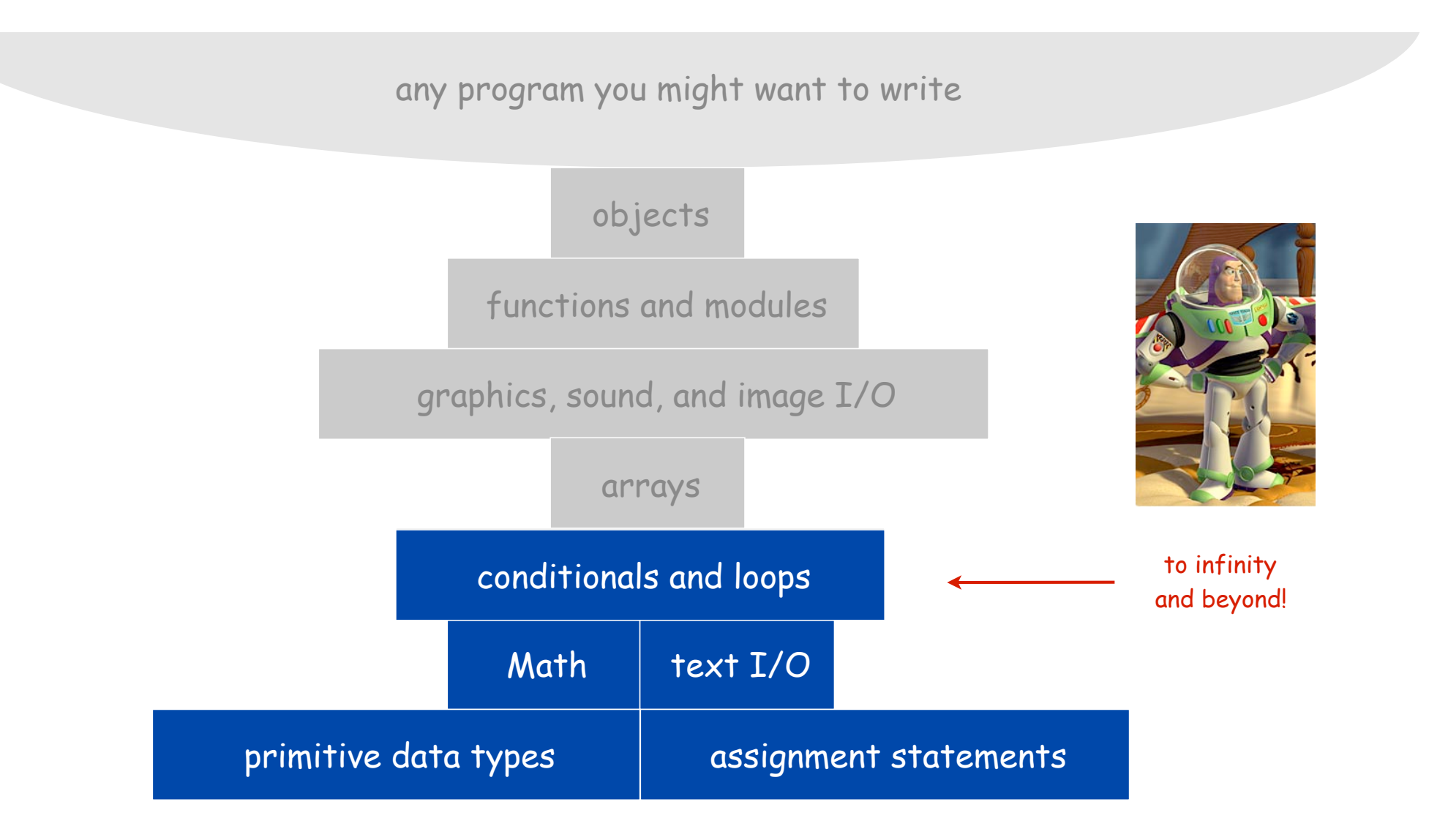

## Conditionals and Loops

## Control flow.

- Sequence of statements that are actually executed in a program.
- Conditionals and loops: enable us to choreograph control flow.

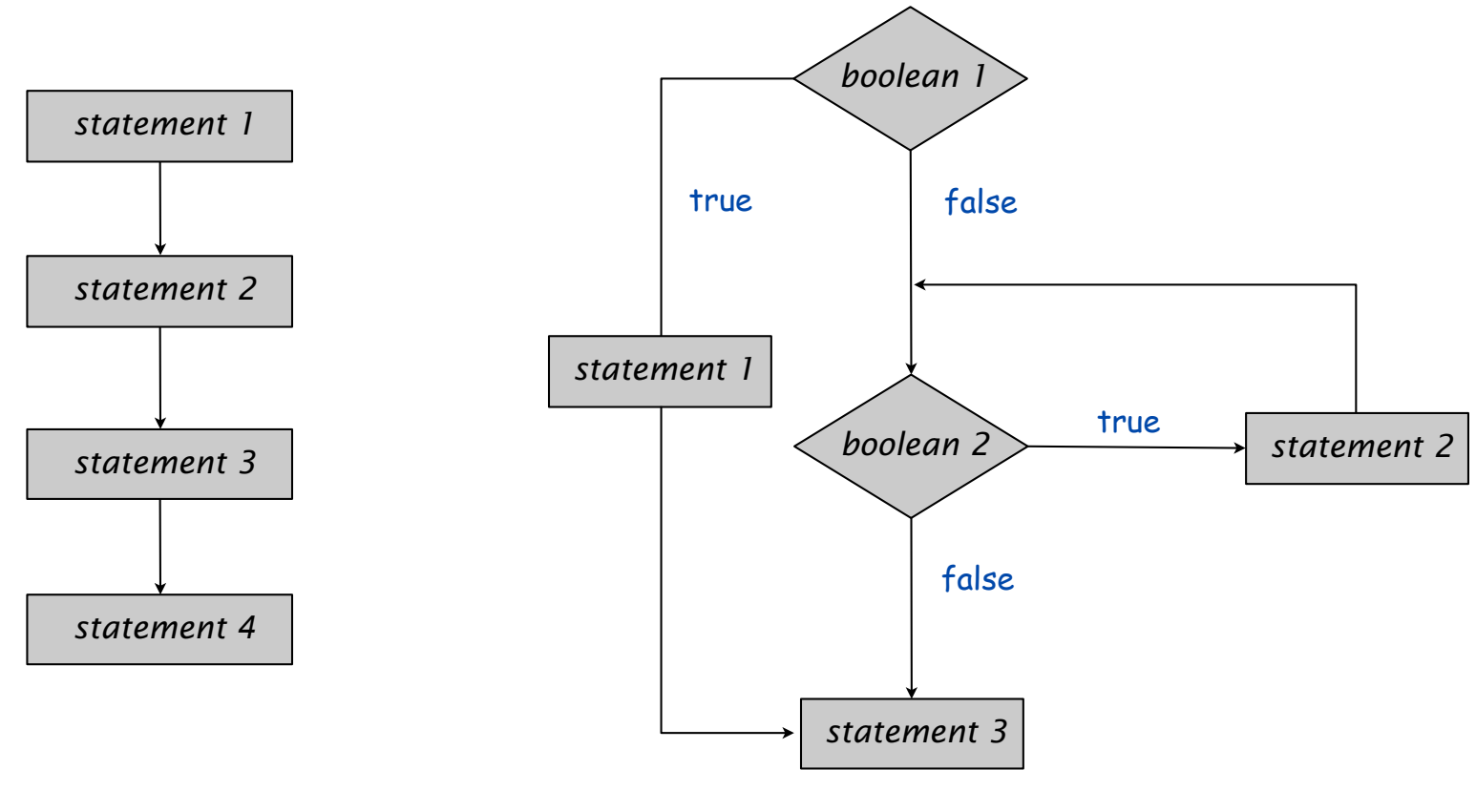

straight-line control flow control flow control flow with conditionals and loops

## Conditionals

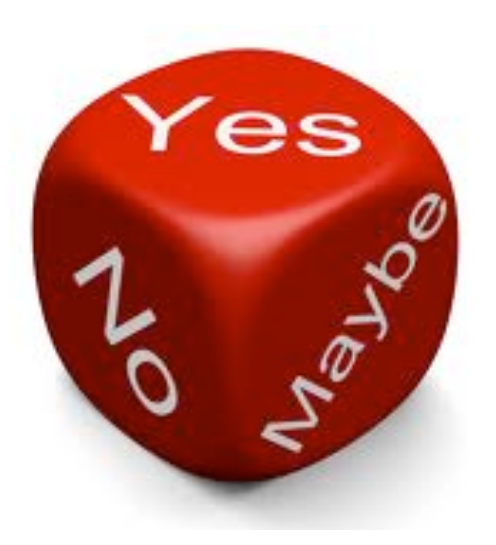

## If Statement

The **if** statement. A common branching structure.

- Evaluate a **boolean** expression.
- If **true**, execute some statements.
- **else** option: If **false**, execute other statements.

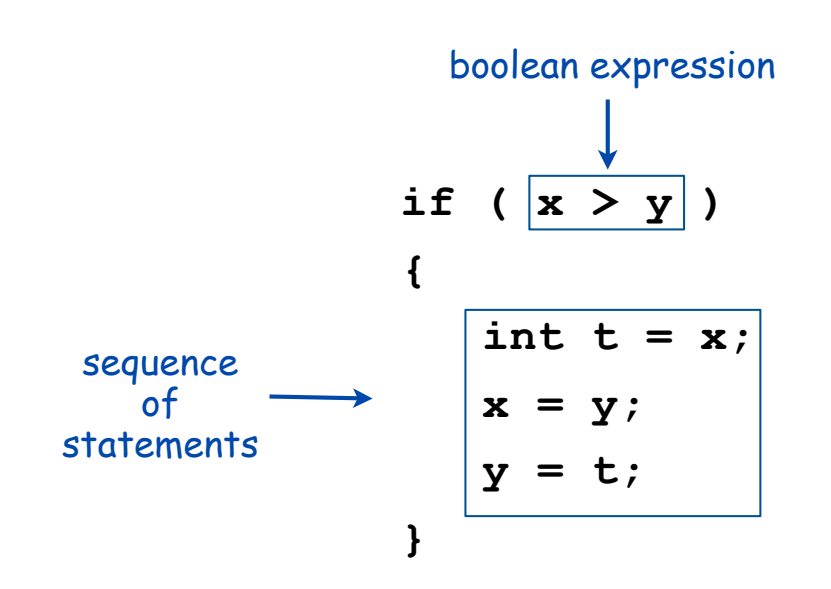

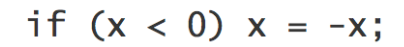

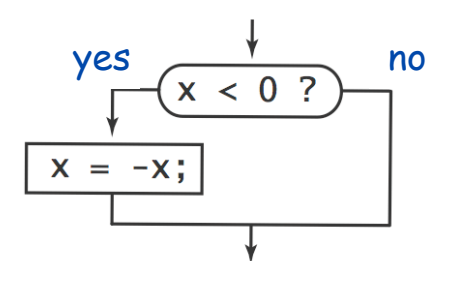

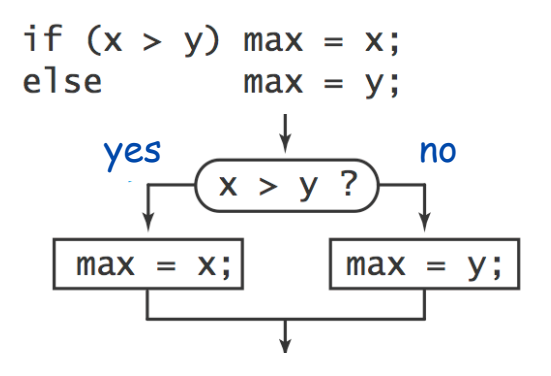

Ex. Take different action depending on value of variable.

```
public class Flip
{
    public static void main(String[] args)
    {
       if (Math.random() < 0.5)
             System.out.println("Heads");
       else System.out.println("Tails");
    }
}
```
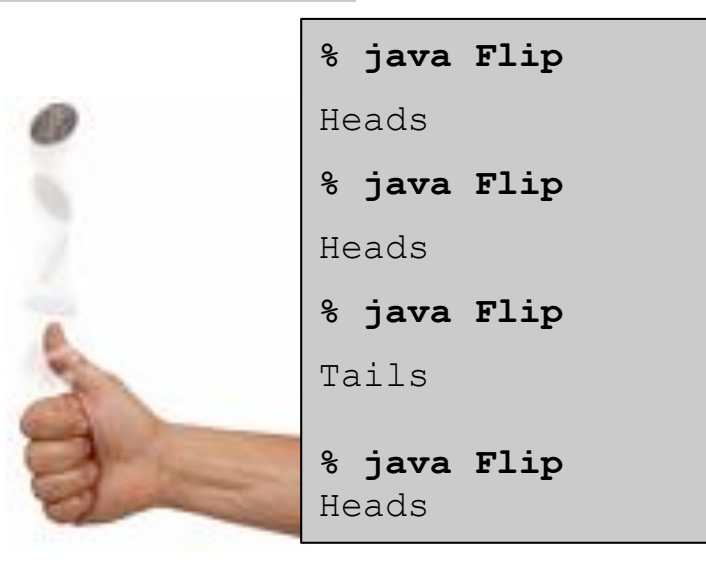

## If Statement Examples

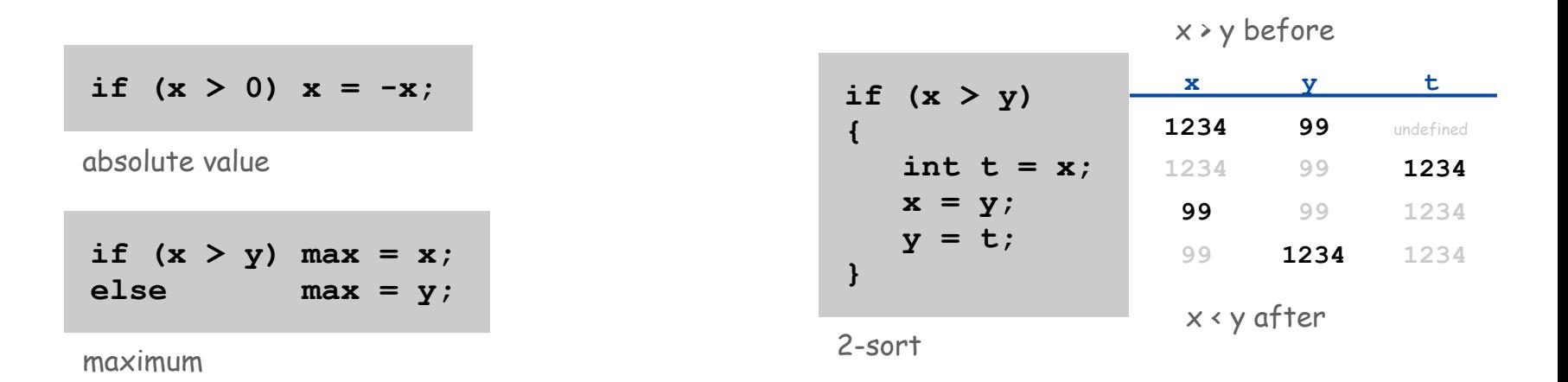

```
if (den == 0) System.out.println("Division by zero");
else System.out.println("Quotient = " + num/den);
```
error check for division operation

```
double discriminant = b*b - 4.0*c; 
if (discriminant < 0.0)
{
    System.out.println("No real roots");
}
else
{ 
    System.out.println((-b + Math.sqrt(discriminant))/2.0);
    System.out.println((-b - Math.sqrt(discriminant))/2.0);
}
```
error check for quadratic formula

# Loops

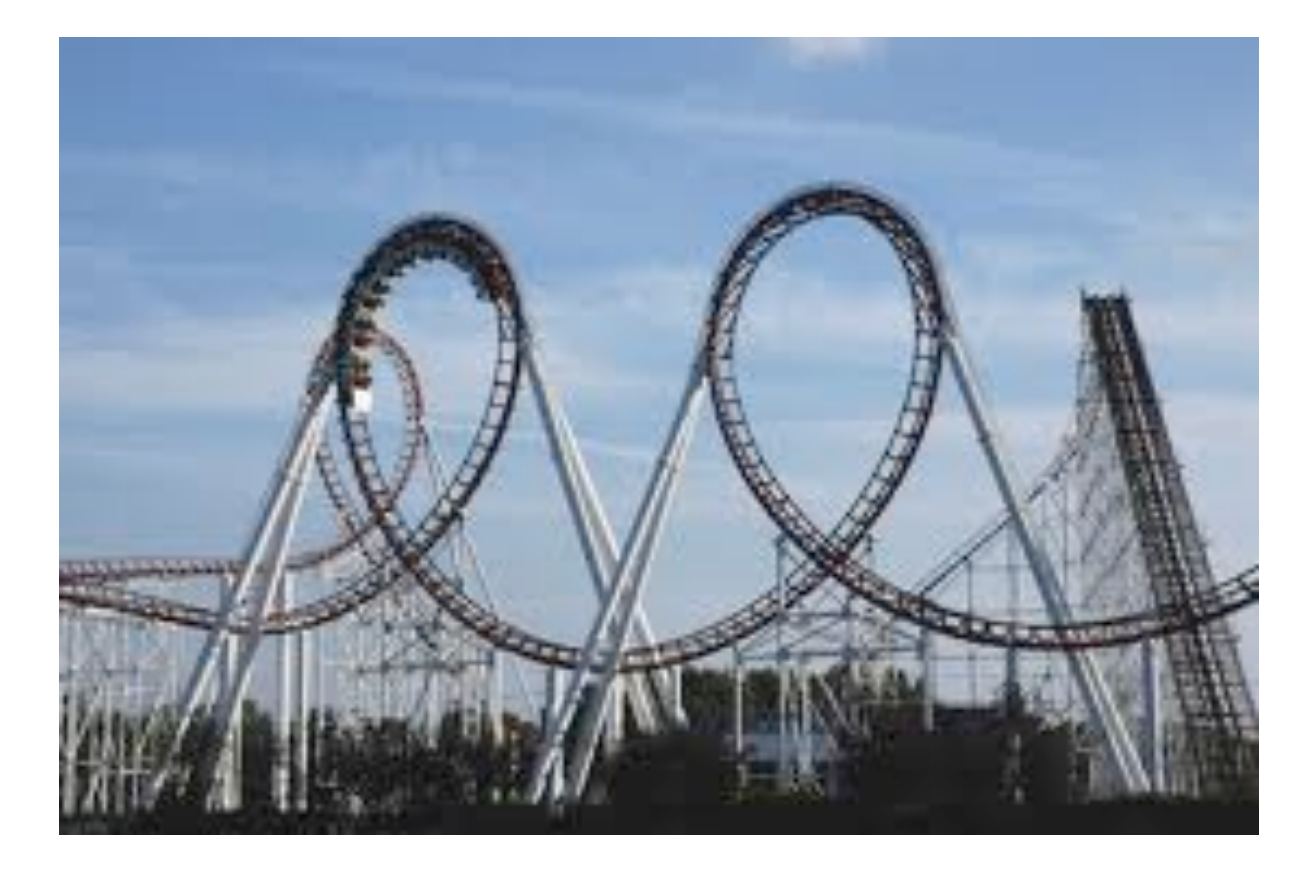

## While Loop

The **while** loop. A common repetition structure.

- Check a boolean expression.
	- Execute a sequence of statements.
- Repeat.

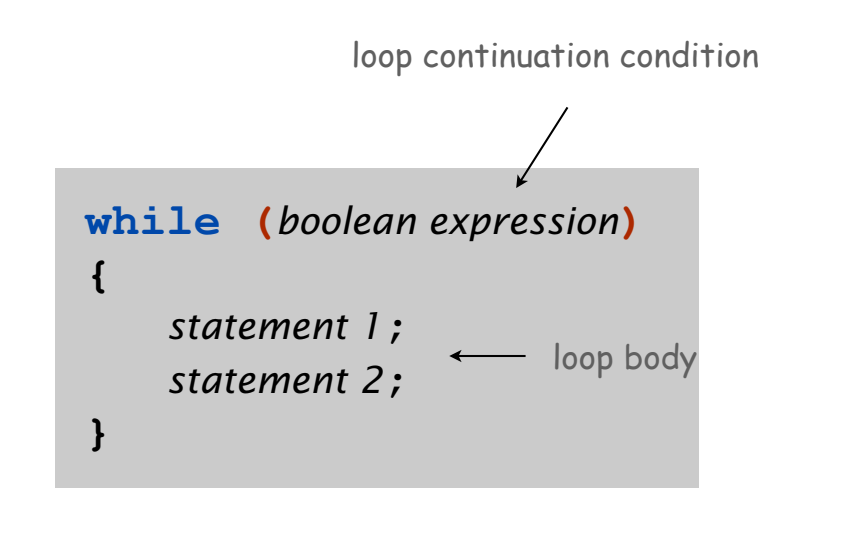

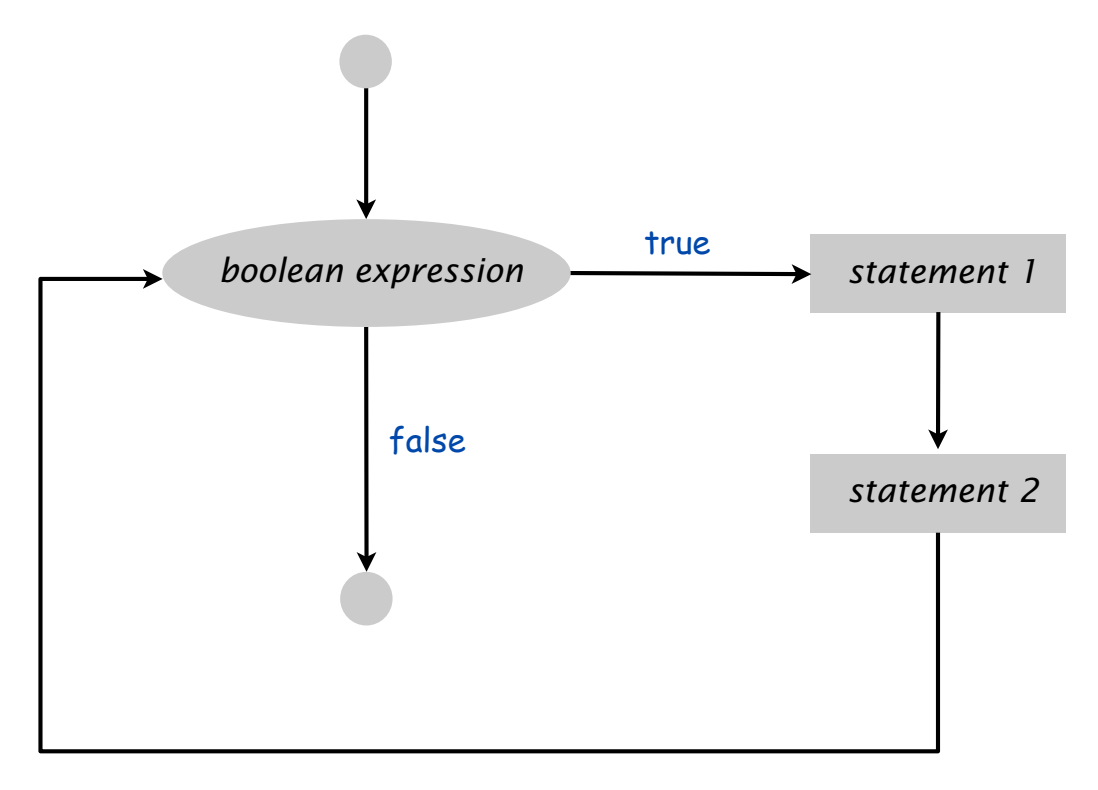

## While Loop Example: Powers of Two

Ex. Print powers of 2 that are  $\leq 2^n$ .

- Increment **i** from **0** to **n**.
- Double **v** each time.

```
int i = 0;
int v = 1;
while (i <= n)
{
    System.out.println(v);
   i = i + 1;v = 2 * v;}
```
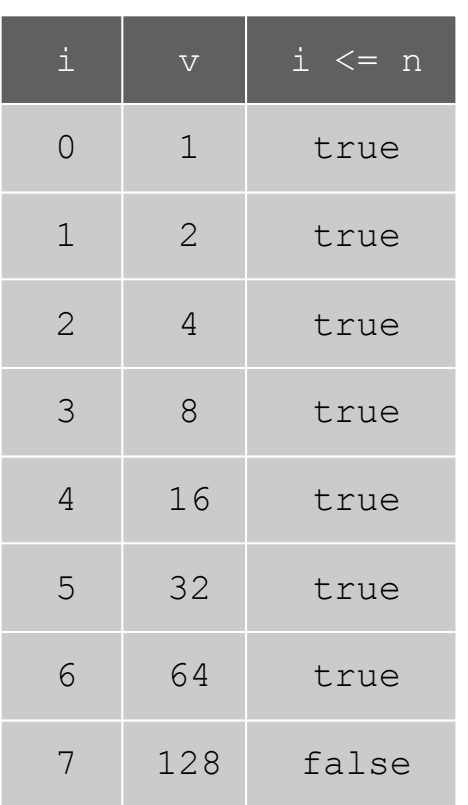

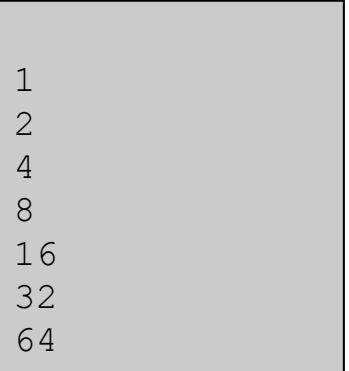

**n = 6**

## Powers of Two (full program)

```
public class PowersOfTwo
{
    public static void main(String[] args)
    {
       // last power of two to print
       int n = Integer.parseInt(args[0]);
       int i = 0; // loop control counter
       int v = 1; // current power of two
       while (i <= n)
       {
          System.out.println(v);
         i = i + 1;v = 2 * v; }
    }
} 
                                    64 print ith power of two
```
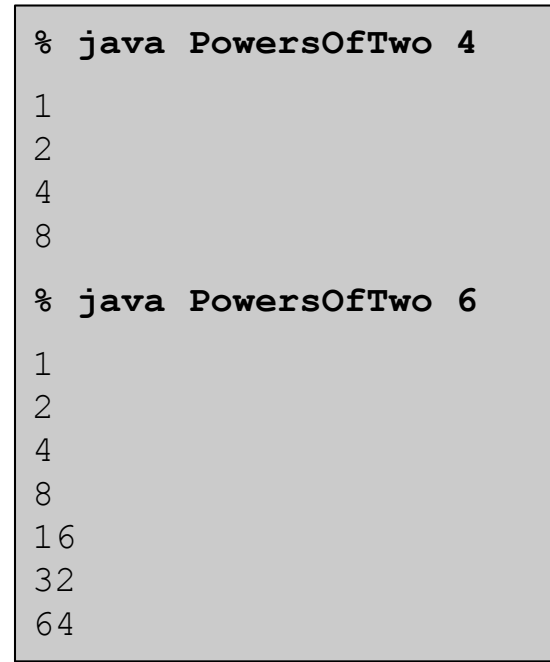

## TEQ on While Loops

#### Anything wrong with the following code?

```
public class PowersOfTwo {
    public static void main(String[] args) {
       int N = Integer.parseInt(args[0]);
       int i = 0; // loop control counter
       int v = 1; // current power of two
       while (i <= N) 
          System.out.println(v);
          i = i + 1;
         v = 2 * v; }
}
```
## While Loop Example: Square Root

**% java Sqrt 60481729 7777.0** Goal. Implement **Math.sqrt()**.

Newton-Raphson method to compute the square root of c:

- Initialize  $t_0 = c$ .
- Repeat until  $t_i = c / t_i$ , up to desired precision:

set  $\bm{{\mathsf{t}}}_{\mathsf{i}+\bm{\mathsf{1}}}$  to be the average of  $\bm{{\mathsf{t}}}_{\mathsf{i}}$  and c /  $\bm{{\mathsf{t}}}_{\mathsf{i}}$ .

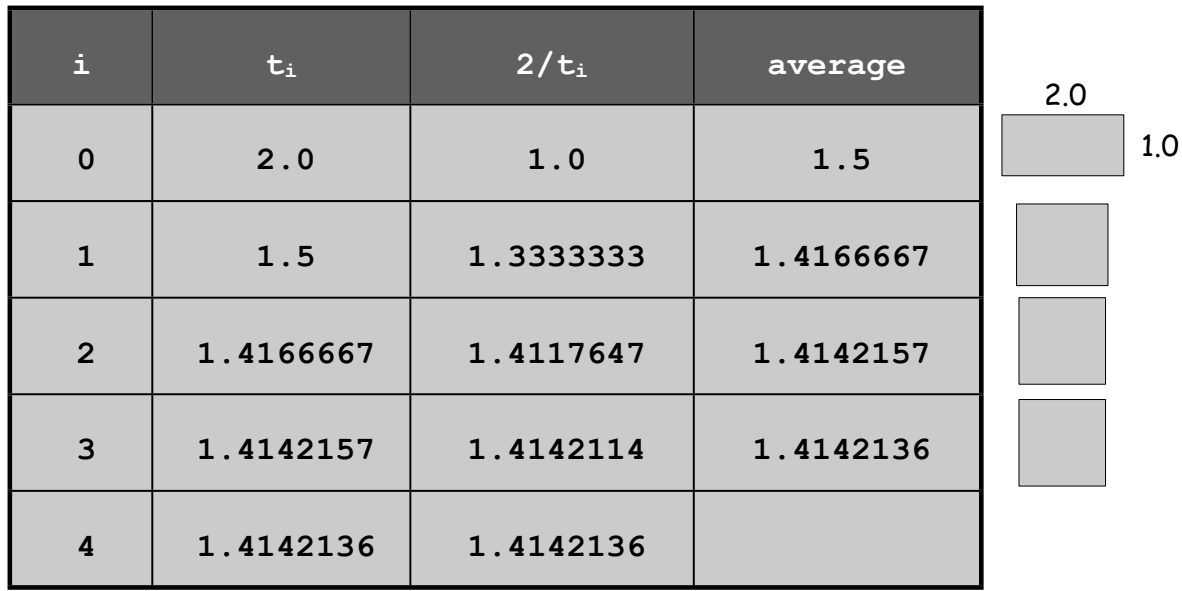

computing the square root of 2 to seven places

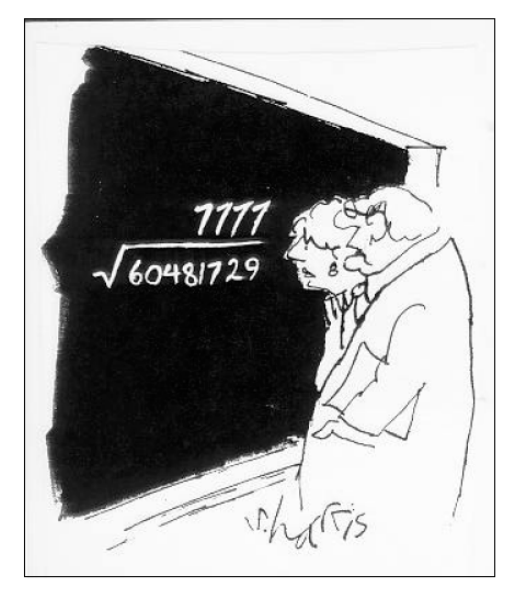

"A wonderful square root. Let's hope it can be used for the good of mankind."

Copyright 2004, Sidney Harris http://www.sciencecartoonsplus.com

## While Loop Example: Square Root

Goal. Implement **Math.sqrt()**.

Newton-Raphson method to compute the square root of c:

- Initialize  $t_0 = c$ .
- Repeat until  $t_i = c / t_i$ , up to desired precision:

set  $\bm{{\mathsf{t}}}_{\mathsf{i}+\bm{\mathsf{1}}}$  to be the average of  $\bm{{\mathsf{t}}}_{\mathsf{i}}$  and c /  $\bm{{\mathsf{t}}}_{\mathsf{i}}$ .

```
public class Sqrt
{
    public static void main(String[] args)
 {
       double EPS = 1E-15;
       double c = Double.parseDouble(args[0]);
       double t = c;
      while (Math.abs(t - c/t) > t*EPS) { t = (c/t + t) / 2.0; }
       System.out.println(t);
    }
} % java Sqrt 2.0
                 1.414213562373095
                                       error tolerance
                                          15 decimal digits of accuracy in 5 iterations
```
Newton-Raphson Method

#### Square root method explained (some math omitted).

- Goal: find root of function f(x).
- Start with estimate  $t_0$ .

$$
f(x) = x^2 - c \text{ to compute } \sqrt{c}
$$

- Draw line tangent to curve at  $x=$   $t_i$ .
	- Set  $t_{i+1}$  to be x-coordinate where line hits x-axis.
	- Repeat until desired precision.

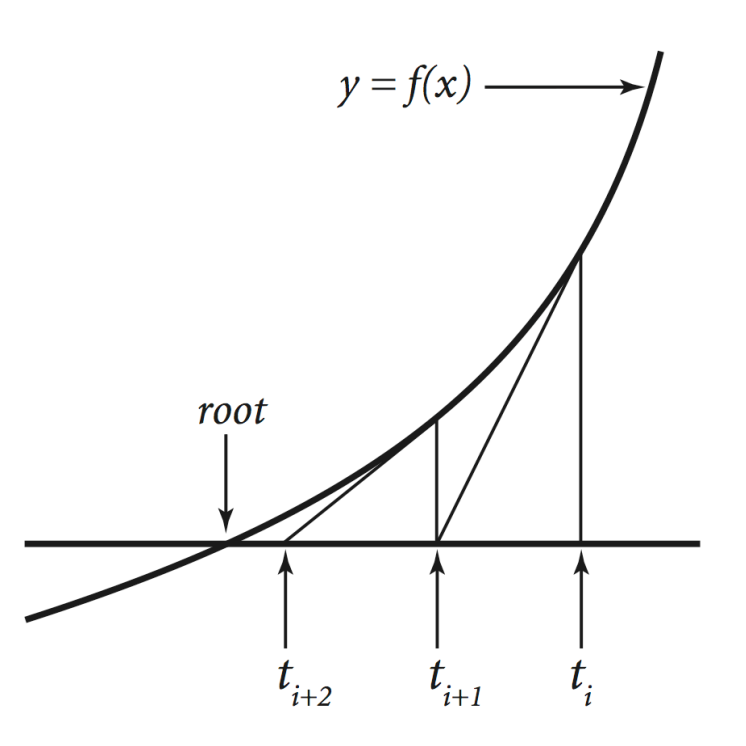

## The For Loop

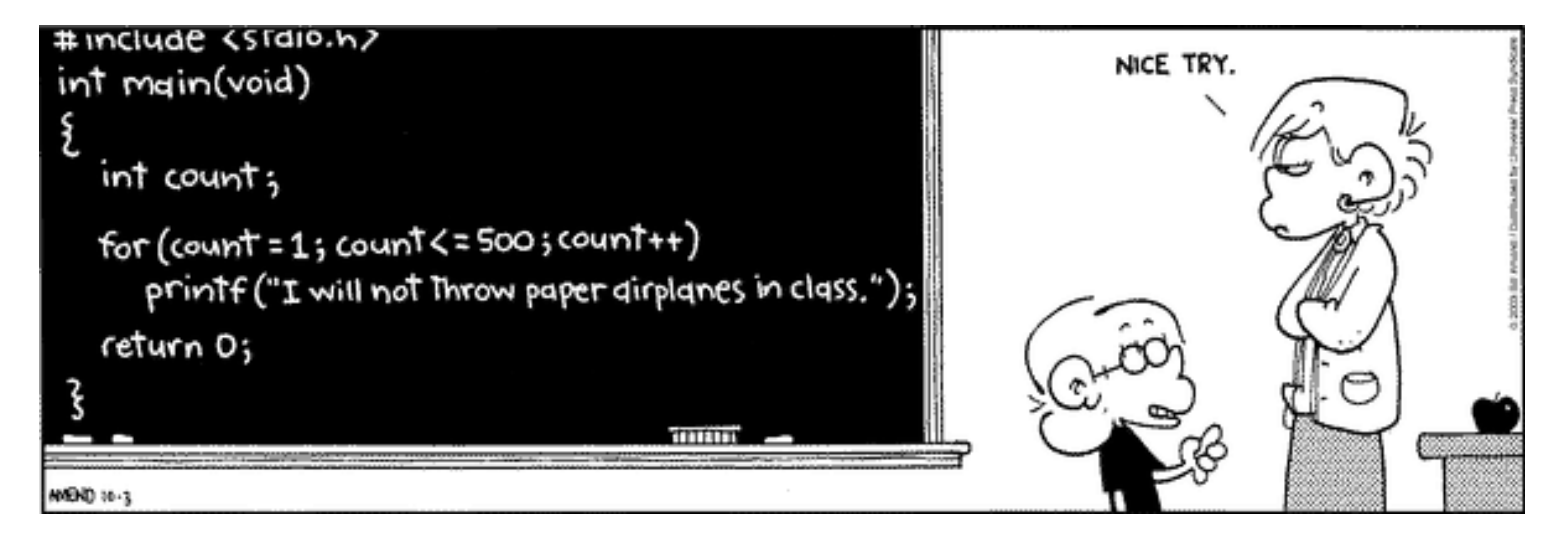

Copyright 2004, FoxTrot by Bill Amend www.ucomics.com/foxtrot/2003/10/03

## The For Loop

The **for** loop. Another common repetition structure.

- Execute initialization statement.
- $\rightarrow$  Check boolean expression.
	- Execute sequence of statements.
	- Execute increment statement.

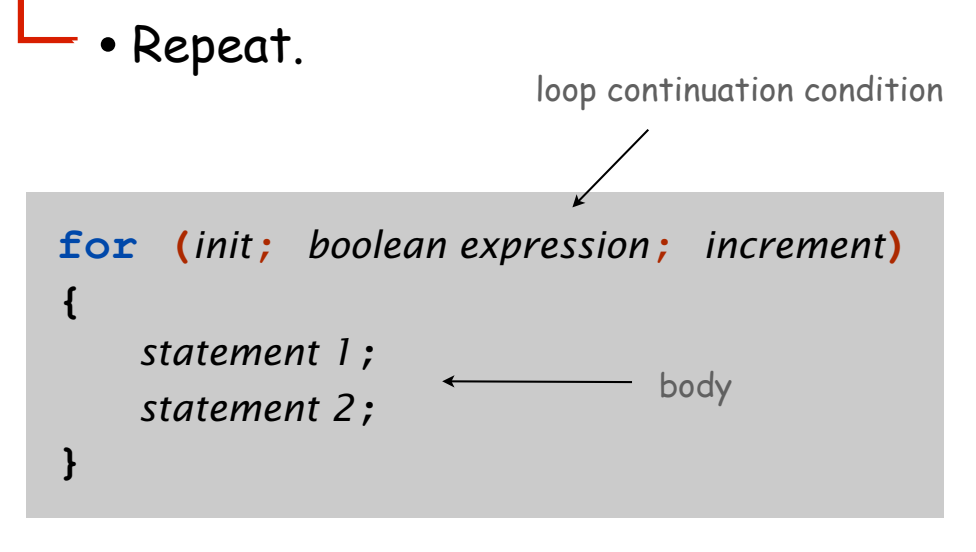

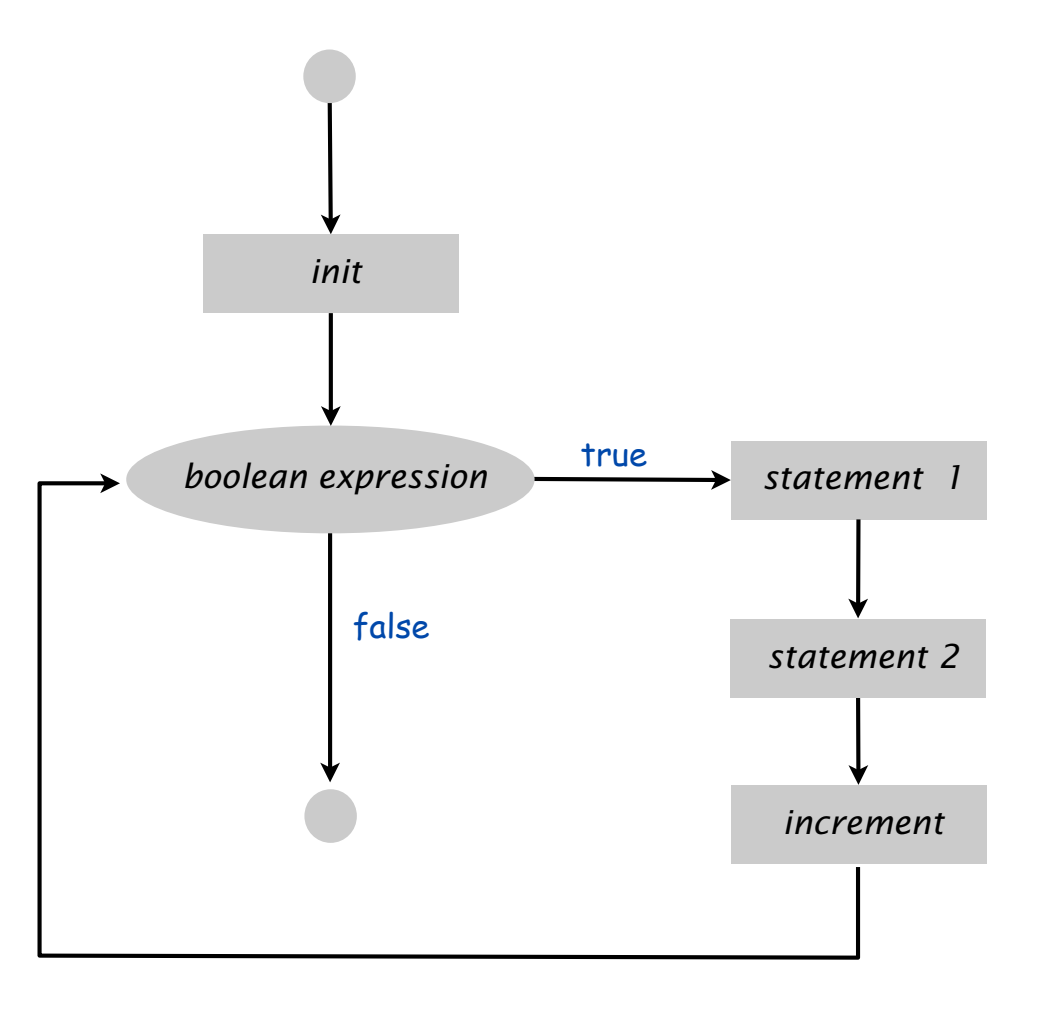

## Anatomy of a **for** Loop

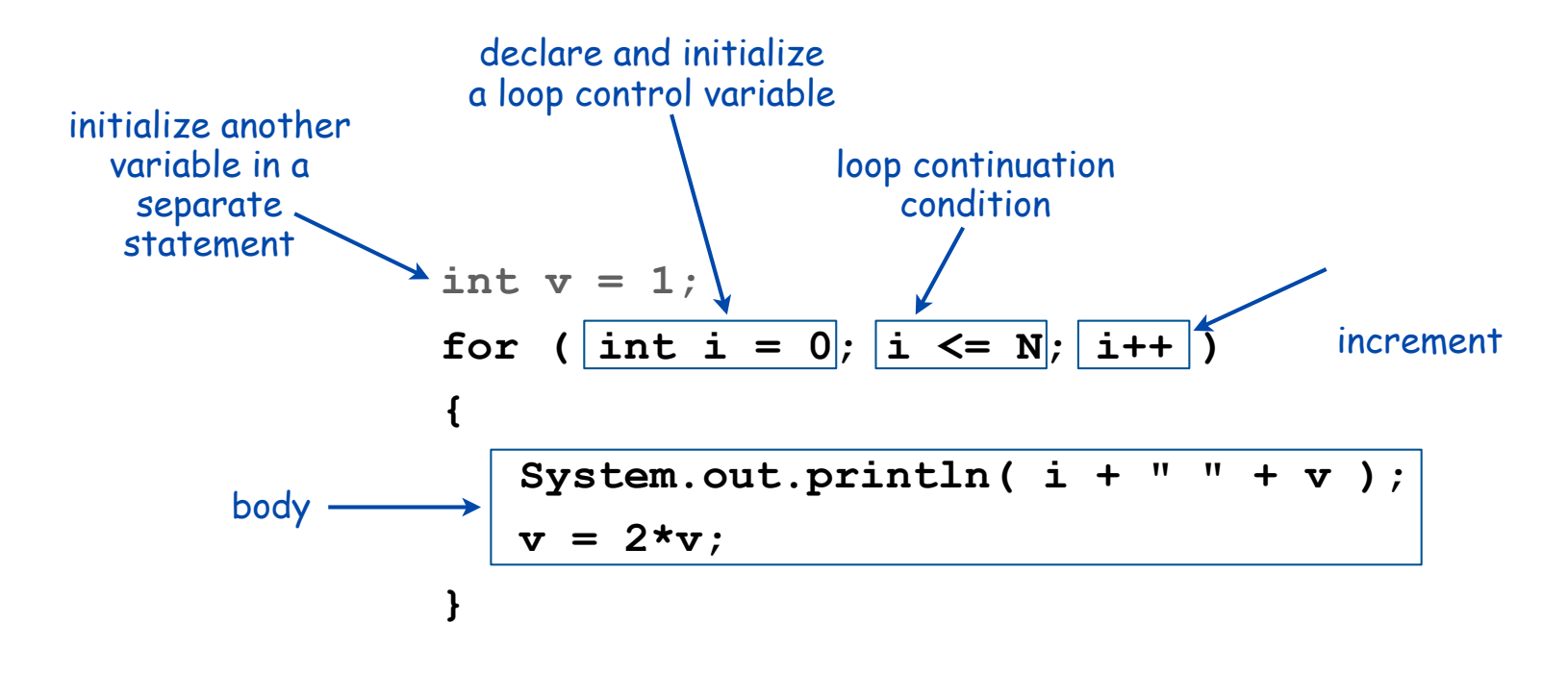

prints table of powers of two

## Anatomy of a **for** Loop

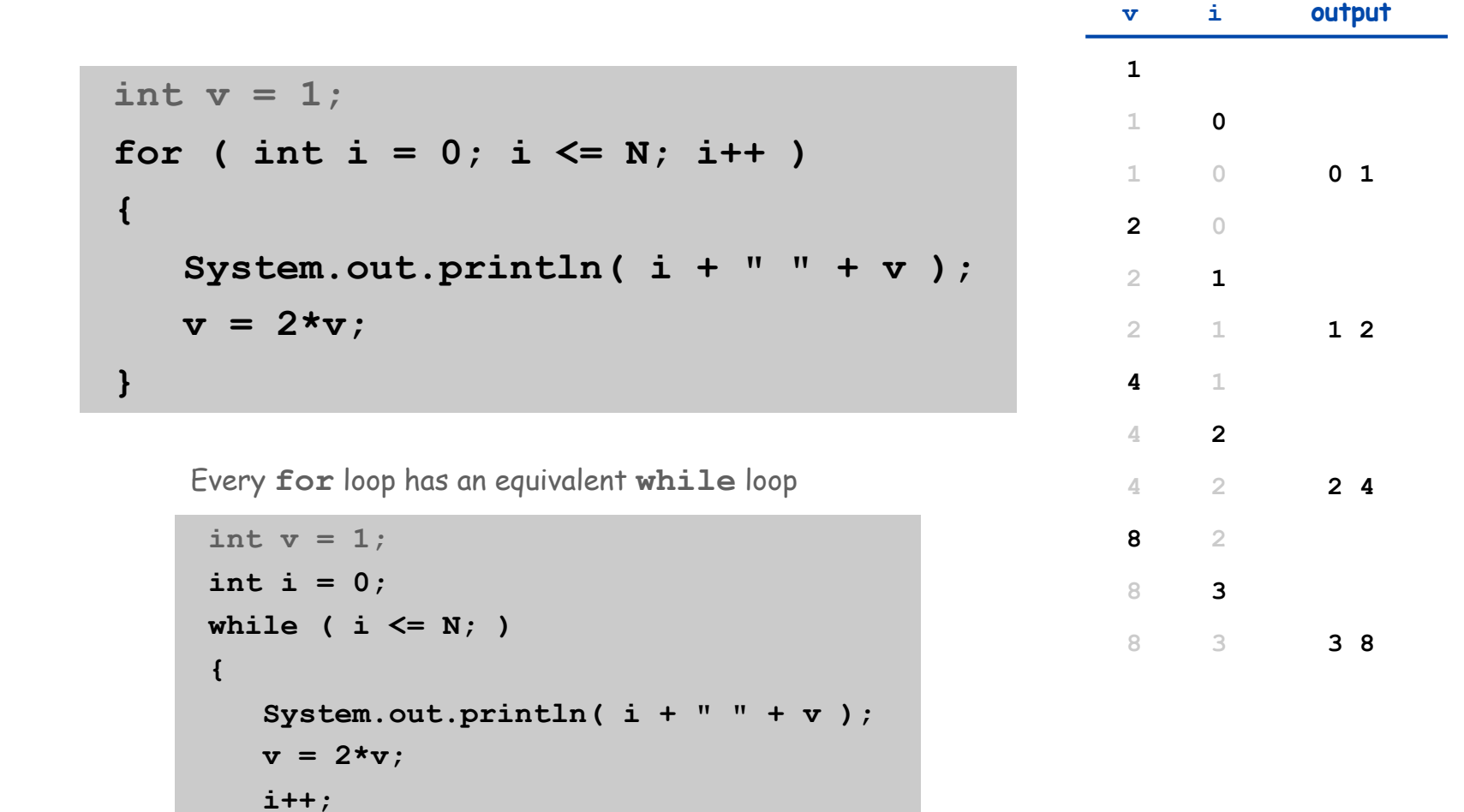

Why **for** loops? Can provide more compact and understandable code.

**}**

## For Loops: Subdivisions of a Ruler

## Create subdivision of a ruler.

- Initialize ruler to empty string.
- For each value i from 1 to N:

sandwich two copies of ruler on either side of i.

```
public class Ruler
{
    public static void main(String[] args)
 {
       int N = Integer.parseInt(args[0]);
       String ruler = " ";
      for (int i = 1; i \leq N; i++) ruler = ruler + i + ruler; 
       System.out.println(ruler);
    }
}
```
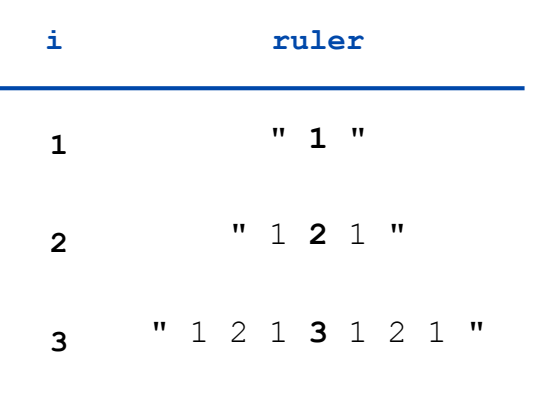

end-of-loop trace

```
% java Ruler 1
  1
% java Ruler 2
 1 2 1
% java Ruler 3
 1 2 1 3 1 2 1
% java Ruler 4
 1 2 1 3 1 2 1 4 1 2 1 3 1 2 1
% java Ruler 5
 1 2 1 3 1 2 1 4 1 2 1 3 1 2 1 5 1 2 1 3 1 2 1 4 1 2 1 3 1 2 1
% java Ruler 100
Exception in thread "main"
java.lang.OutOfMemoryError
```
2100 - 1 = 1,267,650,600,228,229,401,496,703,205,375 integers in output

Observation. Loops can produce a huge amount of output!

## Loop Examples

```
int sum = 0;
for (int i = 1; i \le N; i++) sum += i;
System.out.println(sum);
```
compute sum  $(1 + 2 + 3 + ... + N)$ 

```
int sum = 0;
for (int i = 1; i \le N; i++) product *= i;
System.out.println(product);
```

```
compute N! (1 * 2 * 3 * ... * N)
```

```
for (int i = 0; i \le N; i^{++})
    System.out.println(i + " " + 2*Math.PI*i/N);
```
print a table of function values

```
int v = 1;
while (v \leq N/2)v = 2*vSystem.out.println(v);
```
print largest power of 2 less than or equal to N

TEQ on For Loops [easy if you read Exercise 1.3.13]

What does the following program print?

```
public class Mystery
{
    public static void main(String[] args)
    {
       int f = 0, g = 1;
      for (int i = 0; i \le 10; i++) { 
           System.out.println(f);
          f = f + q;q = f - q;
       }
    }
}
```
# Nesting

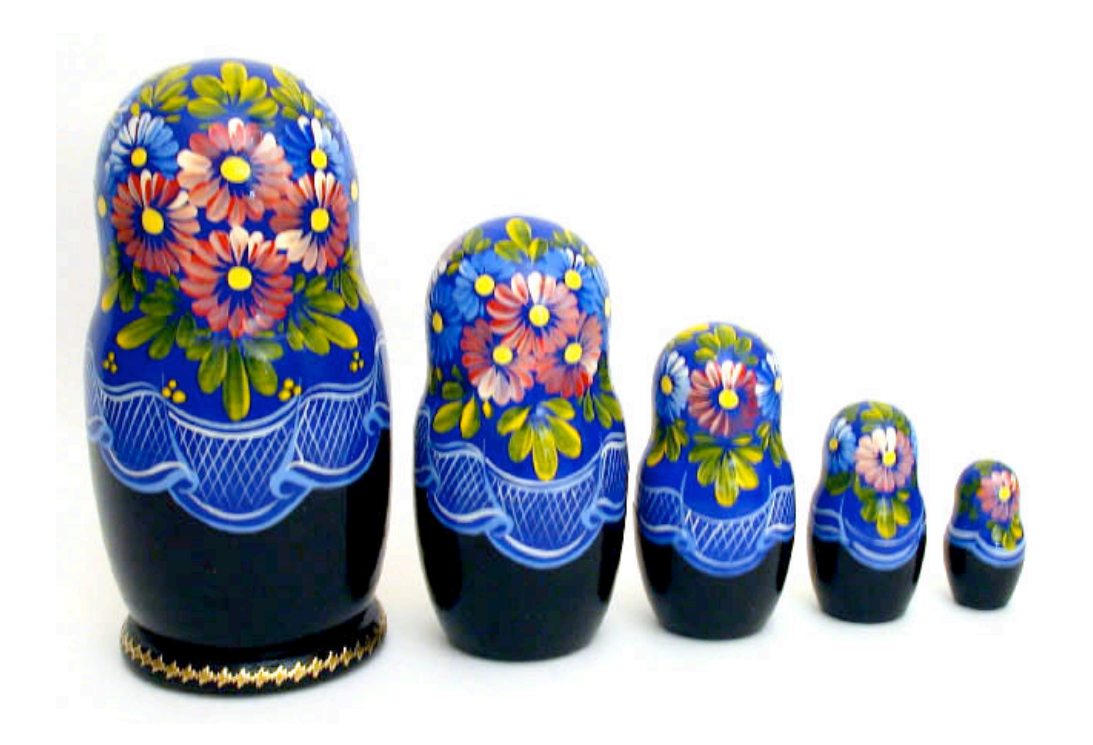

Nesting Conditionals and Loops

#### Nesting. Use a conditional or a loop within a conditional or a loop

- Enables complex control flows.
- Adds to challenge of debugging.

Any "statement" within a conditional or loop may itself be a conditional or a loop statement

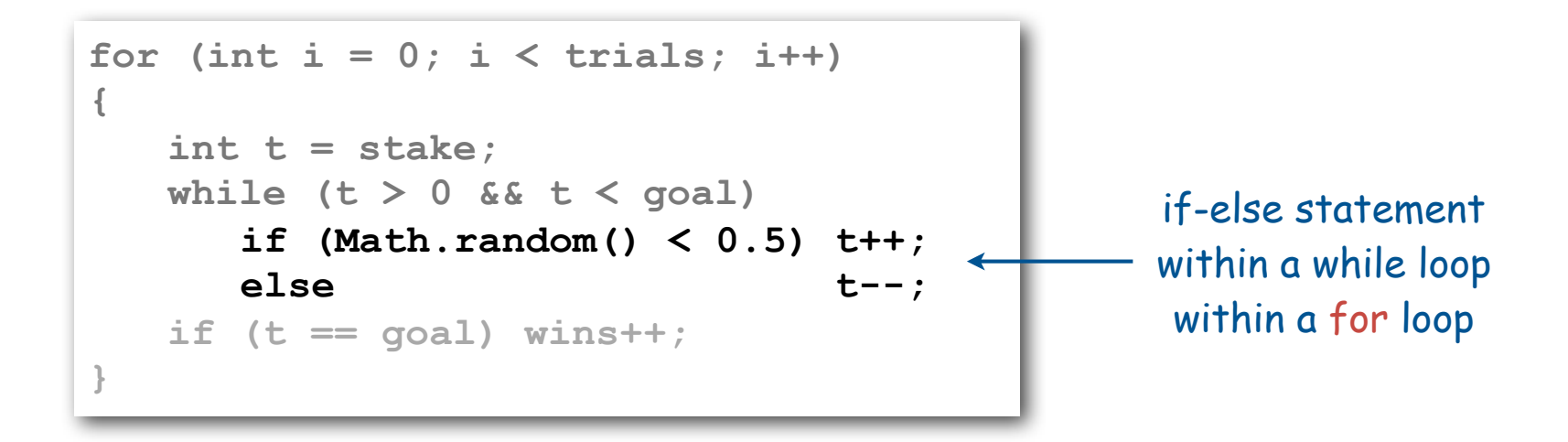

## Nested If Statements

Ex. Pay a certain tax rate depending on income level.

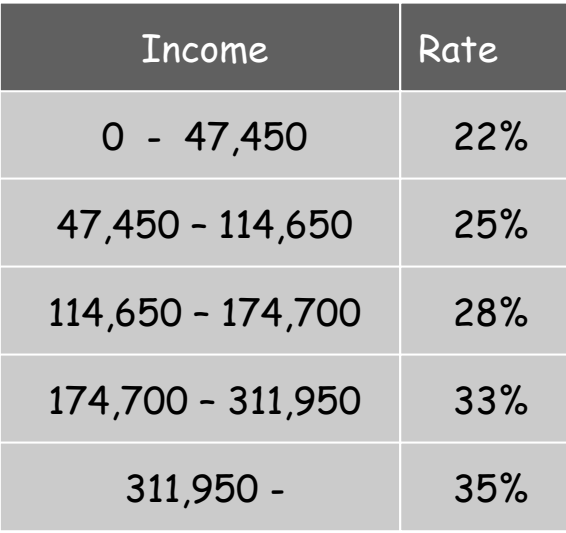

5 mutually exclusive alternatives

### Nested If Statements

Use nested if statements to handle multiple alternatives

```
if (income < 47450) rate = 0.22;
else 
     {
        if (income < 114650) rate = 0.25;
        else
 {
                if (income < 174700) rate = 0.28;
                else
<b><i>{ \left\{ \left( \left( \frac{1}{2} \right) \right) \right\} \left\{ \left( \frac{1}{2} \right) \right\} if (income < 311950) rate = 0.33;
                        else rate = 0.35;
 }
            }
      }
```
#### Nested If-Else Statements

#### Need all those braces? Not always:

**if (income < 47450) rate = 0.22; else if (income < 114650) rate = 0.25; else if (income < 174700) rate = 0.28; else if (income < 311950) rate = 0.33; else** *else else else else else else* **<b>***else else else* 

#### is shorthand for

```
if (income < 47450) rate = 0.22;
else 
         {
                 if (income < 114650) rate = 0.25;
                 else
 <b><i>{ \left\{ \left| \begin{array}{cc} 0 & 0 & 0 \\ 0 & 0 & 0 \\ 0 & 0 & 0 \\ 0 & 0 & 0 \\ 0 & 0 & 0 \\ 0 & 0 & 0 \\ 0 & 0 & 0 \\ 0 & 0 & 0 \\ 0 & 0 & 0 \\ 0 & 0 & 0 \\ 0 & 0 & 0 & 0 \\ 0 & 0 & 0 & 0 \\ 0 & 0 & 0 & 0 \\ 0 & 0 & 0 & 0 & 0 \\ 0 & 0 & 0 & 0 & 0 \\ 0 & 0 & 0 & 0 & 0 \\ 0 & 0 & 0 & 0 & 0 & 0 \\ 0 & 0 & 0 & if (income < 174700) rate = 0.28;
                                else
 <b><i>{ \left\{ \left( \left( \frac{1}{2} \right) \right) \right\} \left\{ \left( \frac{1}{2} \right) \right\} if (income < 311950) rate = 0.33;
                                                else else rate = 0.35;
  }
  }
            }
```
#### but BE CAREFUL when nesting if-else statements (see Q&A p. 75).

## TEQ on If-Else

#### Anything wrong with the following code?

**double rate = 0.35; if (income < 47450) rate = 0.22; if (income < 114650) rate = 0.25; if (income < 174700) rate = 0.28; if (income < 311950) rate = 0.33;**

## Nesting Example: Gambler's Ruin

Gambler's ruin. Gambler starts with \$stake and places \$1 fair bets until going broke or reaching \$goal.

- What are the chances of winning?
- How many bets will it take?

### One approach. Monte Carlo simulation.

• Flip digital coins and see what happens.

win

• Repeat and compute statistics.

goal

stake

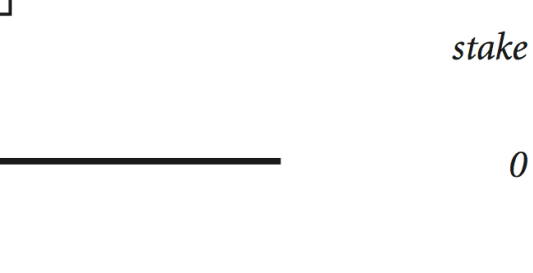

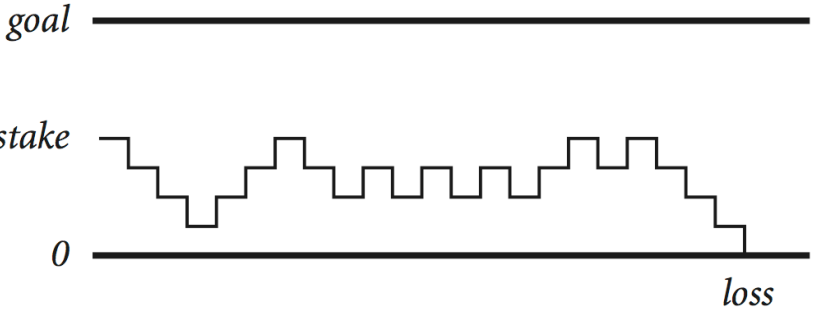

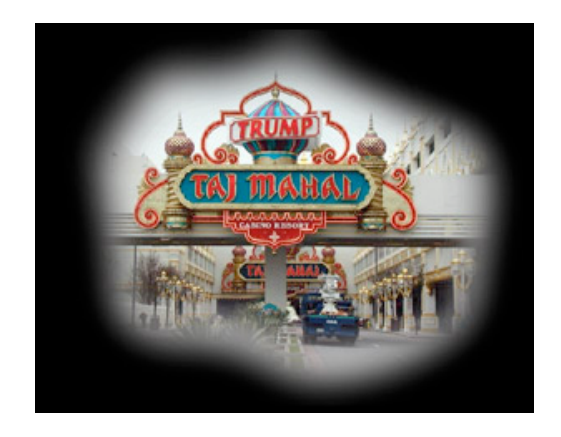

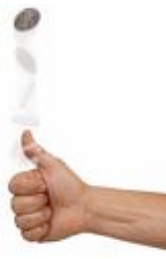

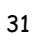

Nesting Example: Gambler's Ruin Simulation

```
public class Gambler 
{
    public static void main(String[] args)
 {
      // Get parameters from command line.
      int stake = Integer.parseInt(args[0]);
      int goal = Integer.parseInt(args[1]);
      int trials = Integer.parseInt(args[2]);
      // Count wins among args[2] trials.
      int wins = 0;
      for (int i = 0; i < trials; i++)
 { 
         // Do one gambler's ruin experiment.
          int t = stake;
         while (t > 0 && t < goal)
 { 
            // flip coin and update
            if (Math.random() < 0.5) t++;
else t--;
 }
          if (t == goal) wins++;
 }
      System.out.println(wins + " wins of " + trials);
    }
}
```
if statement within a while loop within a for loop

## Digression: Simulation and Analysis

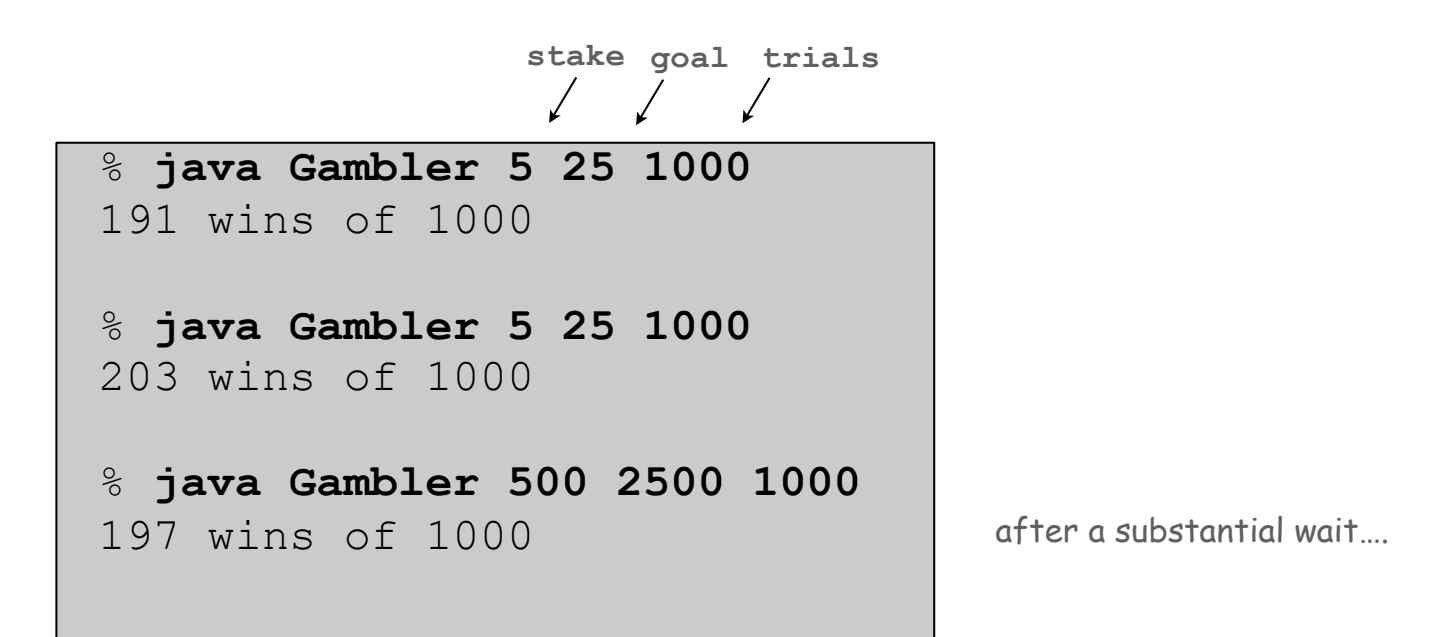

Fact. Probability of winning = stake  $\div$  goal.

Fact. Expected number of bets = stake  $\times$  desired gain.

Ex. 20% chance of turning \$500 into \$2500, but expect to make one million \$1 bets. 500/2500 = 20% 500\*(2500 - 500) = 1,000,000

Remark. Both facts can be proved mathematically. For more complex scenarios, computer simulation is often the best plan of attack.

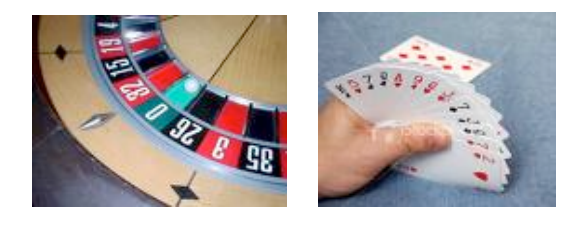

## Control Flow Summary

#### Control flow.

- Sequence of statements that are actually executed in a program.
- Conditionals and loops: enables us to choreograph the control flow.

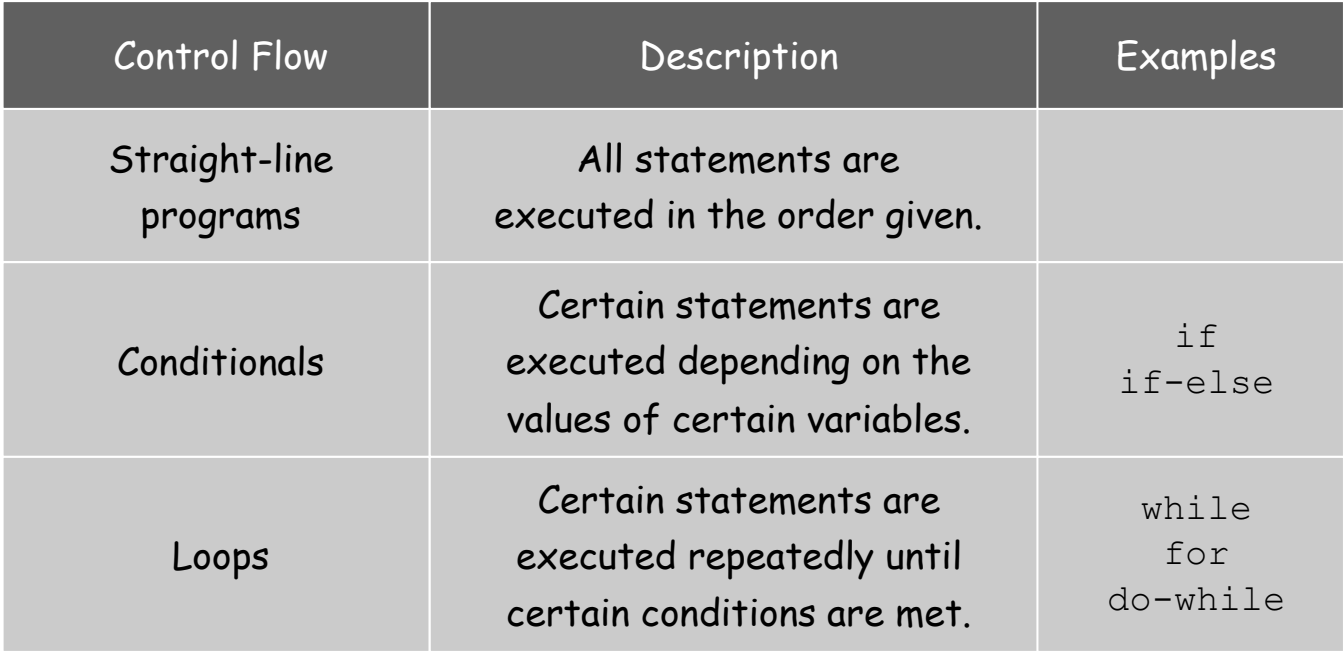

# Debugging

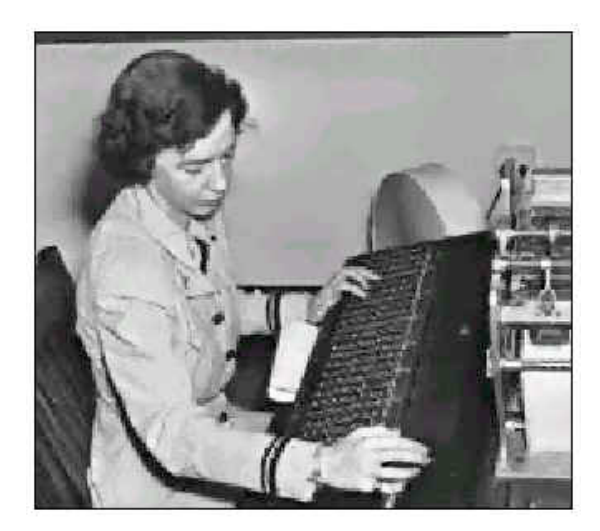

Admiral Grace Murray Hopper

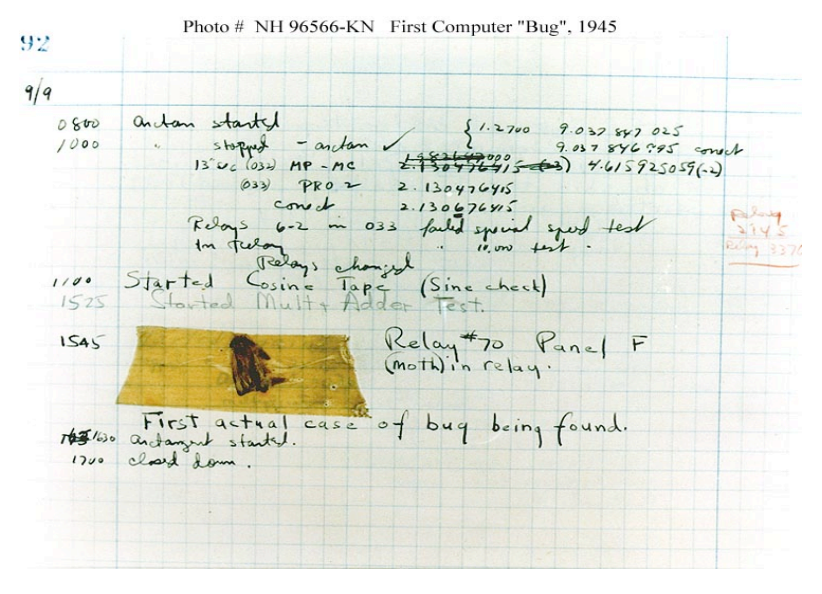

**http://www.history.navy.mil/photos/images/h96000/h96566kc.htm**

## 99% of program development

Debugging. Cyclic process of editing, compiling, and fixing errors.

- Always a logical explanation.
- What would the machine do?
- Explain it to the teddy bear.

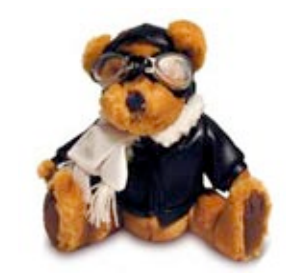

You will make many mistakes as you write programs. It's normal.

Good news: Can use computer to test program.

Bad news: Conditionals/loops open up huge number of possibilities. Really bad news: Cannot use computer to automatically find all bugs. stay tuned

## Debugging Example

Factor. Given an integer  $N > 1$ , compute its prime factorization.

$$
3,757,208 = 23 \times 7 \times 132 \times 397
$$
  

$$
98 = 2 \times 72
$$
  
Note: 1 is not prime.  
(else it would have to be in every  
factorization)

 $11,111,111,111,111,111 = 2,071,723 \times 5,363,222,357$ 

Application. Break RSA cryptosystem (factor 200-digit numbers).

Debugging: 99% of Program Development

Programming. A process of finding and fixing mistakes.

- Compiler error messages help locate syntax errors.
- Run program to find semantic and performance errors.

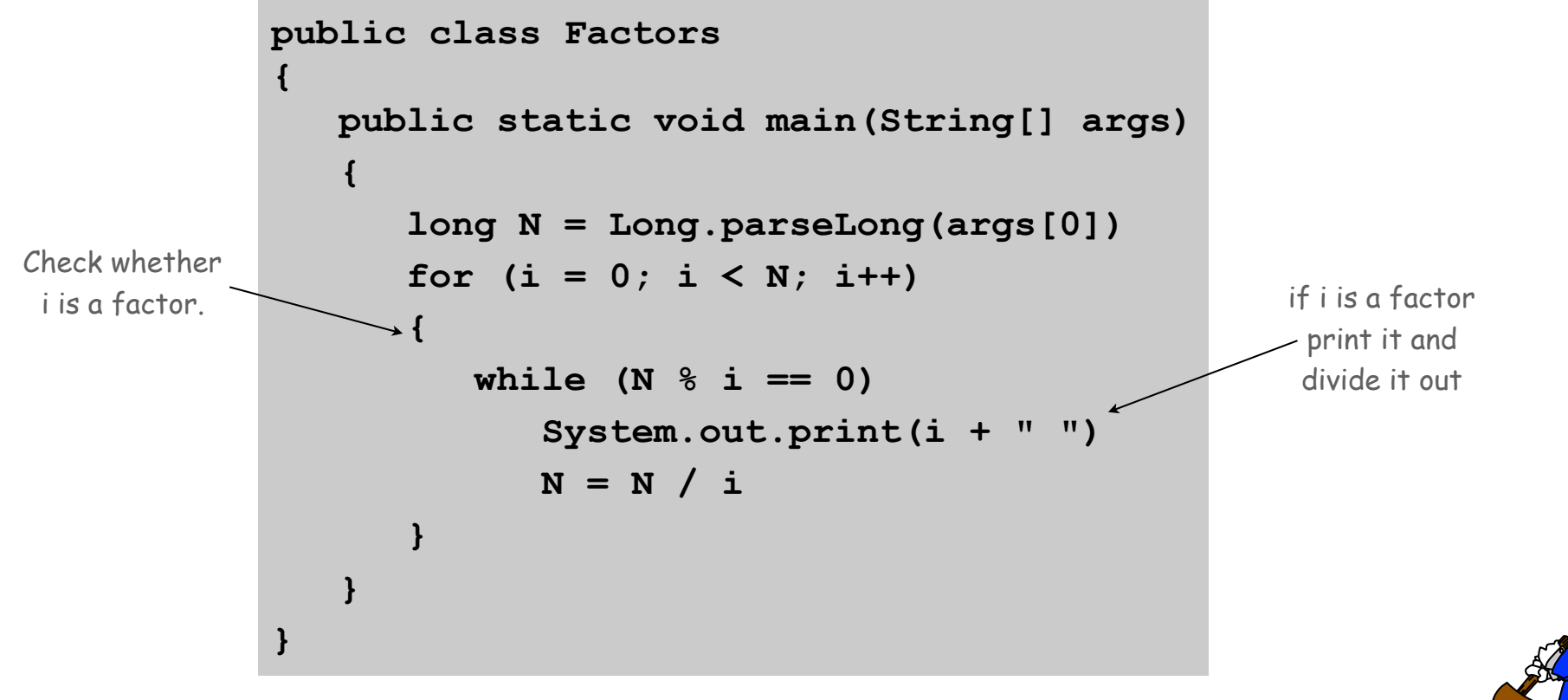

This program has bugs!

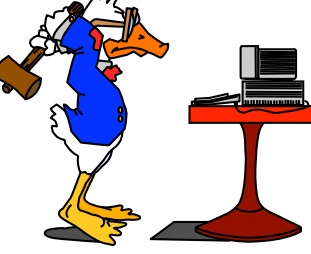

## Debugging: Syntax Errors

Syntax error. Illegal Java program.

- Compiler error messages help locate problem.
- Goal: no errors and a file named Factors.class.

```
public class Factors
{
   public static void main(String[] args)
    {
       long N = Long.parseLong(args[0])
      for (i = 0; i < N; i++) {
          while (N % i == 0)
             System.out.print(i + " ")
             N = N / i
 }
 }
}
```
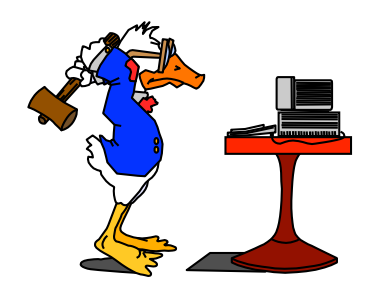

## Debugging: Syntax Errors

Syntax error. Illegal Java program.

- Compiler error messages help locate problem.
- Goal: no errors and a file named Factors.class.

```
public class Factors
{
    public static void main(String[] args)
    {
       long N = Long.parseLong(args[0])
      for (i = 0; i < N; i++) {
          while (N % i == 0)
              System.out.print(i + " ")
             N = N / i
 }
 }
                       } % javac Factors.java
                       Factors.java:6: ';' expected
                            for (i = 2; i < N; i++) ^
                       1 error \longleftarrow the FIRST error
```
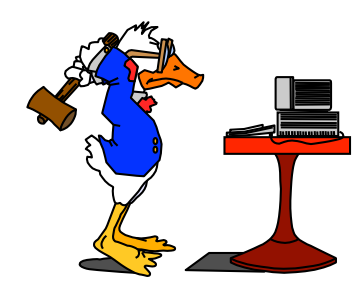

## Debugging: Syntax Errors

Syntax error. Illegal Java program.

- Compiler error messages help locate problem.
- Goal: no errors and a file named Factors.class.

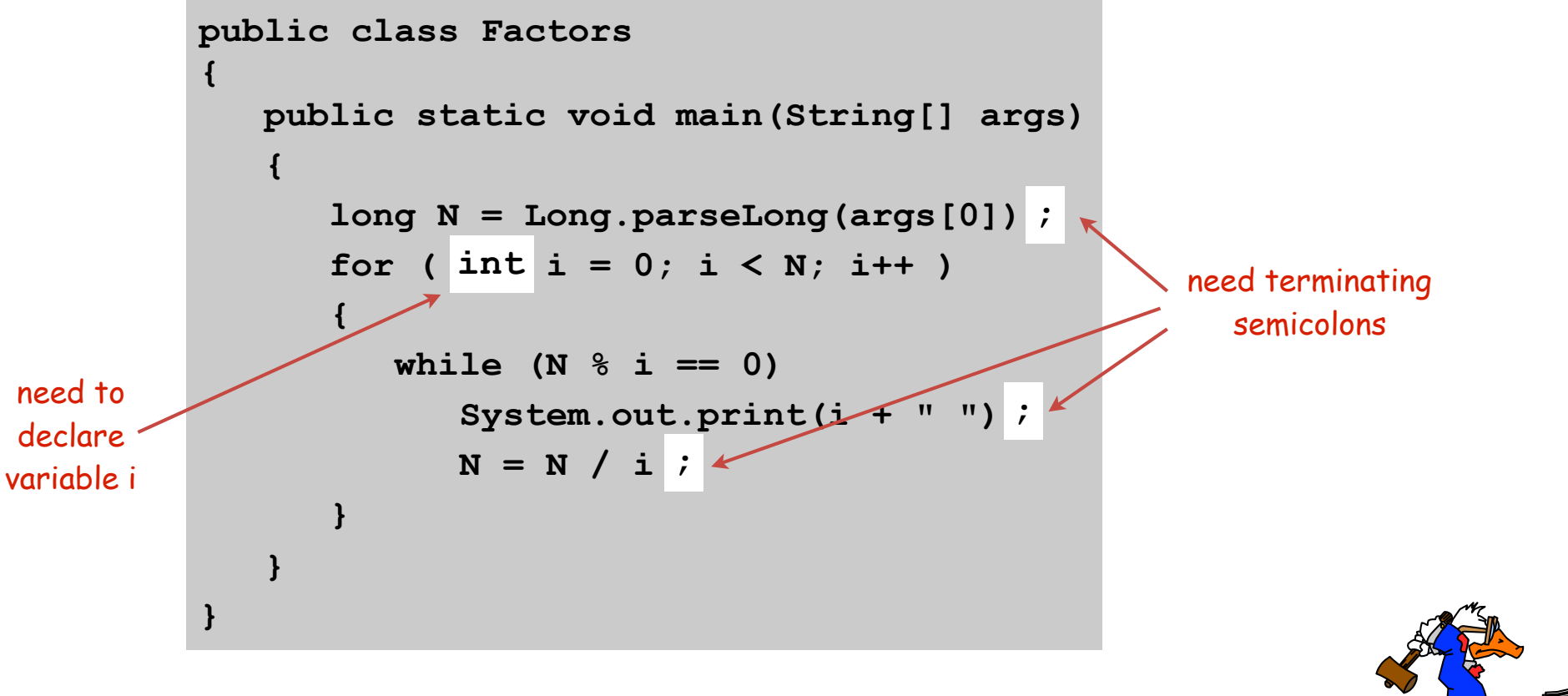

- Run program to identify problem.
- Add print statements if needed to produce trace.

```
public class Factors
{
    public static void main(String[] args)
    {
       long N = Long.parseLong(args[0]);
      for (int i = 0; i < N; i++) {
          while (N % i == 0)
              System.out.print(i + " ");
            N = N / i; }
 }
             } % javac Factors.java
             % java Factors
oops, need argument
            Exception in thread "main" 
            java.lang.ArrayIndexOutOfBoundsException: 0
                      at Factors.main(Factors.java:5)
```
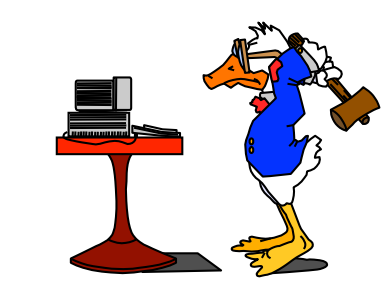

Semantic error. Legal but wrong Java program.

- Run program to identify problem.
- Add print statements if needed.

```
public class Factors
{
    public static void main(String[] args)
    {
       long N = Long.parseLong(args[0]);
      for (int i = 0; i < N; i++) {
          while (N % i == 0)
              System.out.print(i + " ");
            N = N / i; }
 }
            } % javac Factors.java
            % % java Factors 98
            Exception in thread "main" 
            java.lang.ArithmeticException: / by zero
```
 **at Factors.main(Factors.java:8)**

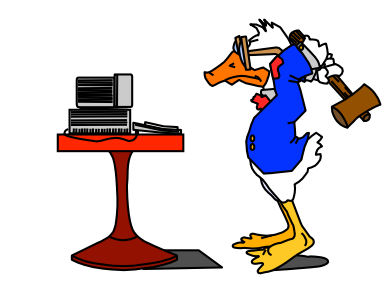

- Run program to identify problem.
- Add print statements if needed.

```
public class Factors
{
    public static void main(String[] args)
    {
        long N = Long.parseLong(args[0]);
 for (int i = 2 \text{ i} < N; i++)
 {
           while (N \tfrac{1}{2}) == 0 System.out.print(i + " ");
              N = N / i;
 }
 }
}
                   need to start at 2 since
                  0 and 1 cannot be factors
```
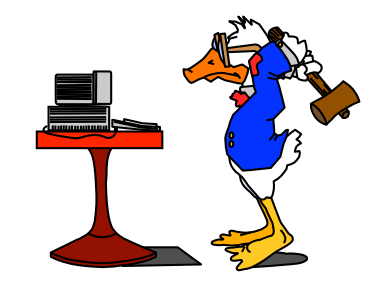

- Run program to identify problem.
- Add print statements if needed.

```
public class Factors
{
    public static void main(String[] args)
    {
       long N = Long.parseLong(args[0]);
      for (int i = 2; i < N; i++) {
          while (N % i == 0)
              System.out.print(i + " ");
             N = N / i; }
 }
      } % javac Factors.java
      % java Factors 98
      2 2 2 2 2 2 2 2 2 2 2 2 2 2 2 2 2 2 2 2 2 2 2 2 2 2 2 
      2 2 2 2 2 2 2 2 2 2 2 2 2 2 2 2 2 2 2 2 2 2 2 2 2 2 2 
      ??? infinite loop
```
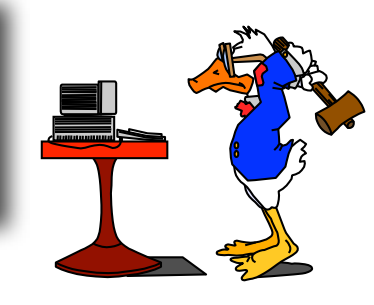

- Run program to identify problem.
- Add print statements if needed.

```
public class Factors
{
   public static void main(String[] args)
    {
       long N = Long.parseLong(args[0])
      for (int i = 2; i < N; i++) {
         while (N % i == 0)
 System.out.print(i + " ");
{ N = N / i; }
 }
 }
}
         Semantic (run-time) error:
         indents do not imply braces
```
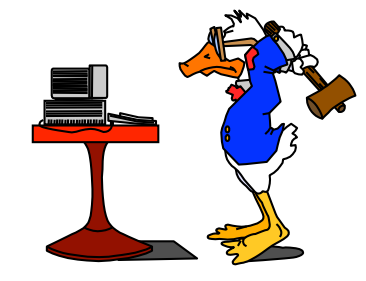

Debugging: The Beat Goes On

Success? Program factors 98 = 2 2 7.

- Time to try it for other inputs.
- Add trace to find and fix (minor) problems.

```
public class Factors
{
    public static void main(String[] args)
    {
       long N = Long.parseLong(args[0])
      for (int i = 2; i < N; i++) { // Check whether i is a factor.
          while (N % i == 0)
          { // If so, print and divide.
             System.out.print(i + " ");
            N = N / i; }
 }
 }
}
                  % java Factors 98
                  2 7 7 %
need newline
                  % java Factors 5
                  % 
                  % java Factors 6
                  2 % 
                            ??? no output
                            - ??? where's the 3?
```
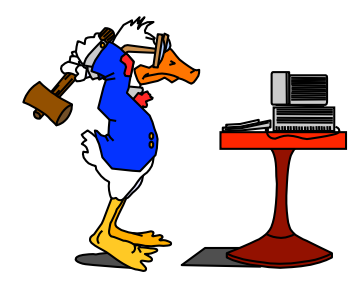

Debugging: The Beat Goes On

Success? Program factors 98 = 2 2 7.

- Time to try it for other inputs.
- Add trace to find and fix (minor) problems.

```
public class Factors
{
    public static void main(String[] args)
    {
       long N = Long.parseLong(args[0])
      for (int i = 2; i < N; i++)<b> { \cdot while (N % i == 0)
 <b>{ \left\{ \right. System.out.println(i + " ");
             N = N / i; }
           System.out.println("TRACE " + i + " " + N);
 }
 }
}
                                                   % javac Factors.java
                                                   % java Factors 5
                                                   TRACE 2 5
                                                   TRACE 3 5
                                                   TRACE 4 5
                                                   % java Factors 6
                                                   2 
                                                   TRACE 2 3
                                                                  AHA!
                                                                Print out N
                                                               after for loop
                                                               (if it is not 1)
```
Debugging: Success?

Success? Program seems to work.

- Remove trace to try larger inputs.
- •[stay tuned].

Corner case:

print largest factor

```
public class Factors
            {
               public static void main(String[] args)
                {
                   long N = Long.parseLong(args[0])
                  for (int i = 2; i < N; i++) { // Check whether i is a factor.
                      while (N % i == 0)
                      { // If so, print and divide.
                         System.out.print(i + " ");
                        N = N / i; }
             }
                   if (N > 1) System.out.println(N);
                  else System.out.println();
             }
            }
                                                               TRACE 2 5
                                                               TRACE 3 5
                                                               TRACE 4 5
                                                               % javac Factors.java
                                                               % java Factors 5
                                                               5
                                                               % java Factors 6
                                                               2 3
                                                               % java Factors 98
                                                               2 7 7
                                                               % java Factors 3757208
                                                               2 2 2 7 13 13 397 
(and new line)
                                                                      Time to add 
                                                                     comments(if not 
                                                                        earlier).
```
**% java Factors 5**

??? %\$%@\$#!!

forgot to recompile

## Debugging Your Program

#### Debugging Your Program. [summary]

- 1. Create the program.
- 2. Compile it.

Compiler says: That's not a legal program. Back to step 1 to fix your errors of syntax.

3. Execute it.

Result is bizarrely (or subtly) wrong. Back to step 1 to fix your errors of semantics.

4. Enjoy the satisfaction of a working program! [but stay tuned for more debugging]